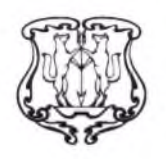

## АДМИНИСТРАЦИЯ ГОРОДА ЕНИСЕЙСКА

Красноярского края

## ПОСТАНОВЛЕНИЕ

«23» октября 2020 г.

г. Енисейск

O<sub>6</sub> утверждении программы персонифицированного финансирования дополнительного образования детей в муниципальном образовании город Енисейск на 2020 год

Во исполнение постановления администрации города Енисейска от 01.10.2020 № 228-п «Об утверждении Правил персонифицированного финансирования дополнительного образования детей в городе Енисейске», ПОСТАНОВЛЯЮ:

Утвердить персонифицированного 1. программу финансирования дополнительного образования детей в муниципальном образовании город персонифицированного Енисейск на 2020 ГОД (далее  $\omega$ программа финансирования).

Организовать обеспечение предоставления детям, проживающим на  $2.$ территории муниципального образования Красноярского края, сертификатов лополнительного образования  $\mathbf{B}$ соответствии Правилами  $\mathbf{C}$ персонифицированного финансирования дополнительного образования детей в муниципальном образовании город Енисейск.

 $3.$ Постановление вступает в силу с момента публикации в газете «Енисейск-Плюс» и подлежит размещению на официальном интернет - портале органов местного самоуправления г. Енисейска www.eniseysk.com.

 $4.$ Контроль над выполнением настоящего постановления возложить на заместителя главы города по социальным и общим вопросам Тихонову О.Ю.

Глава города

В.В.Никольский

## **УТВЕРЖДЕНА** Постановлением администрации города Енисейска ОТ 23.10. 2020 года № 238-1.

## Программа персонифицированного финансирования<br>дополнительного образования детей в городе Енисейске на 2020 год

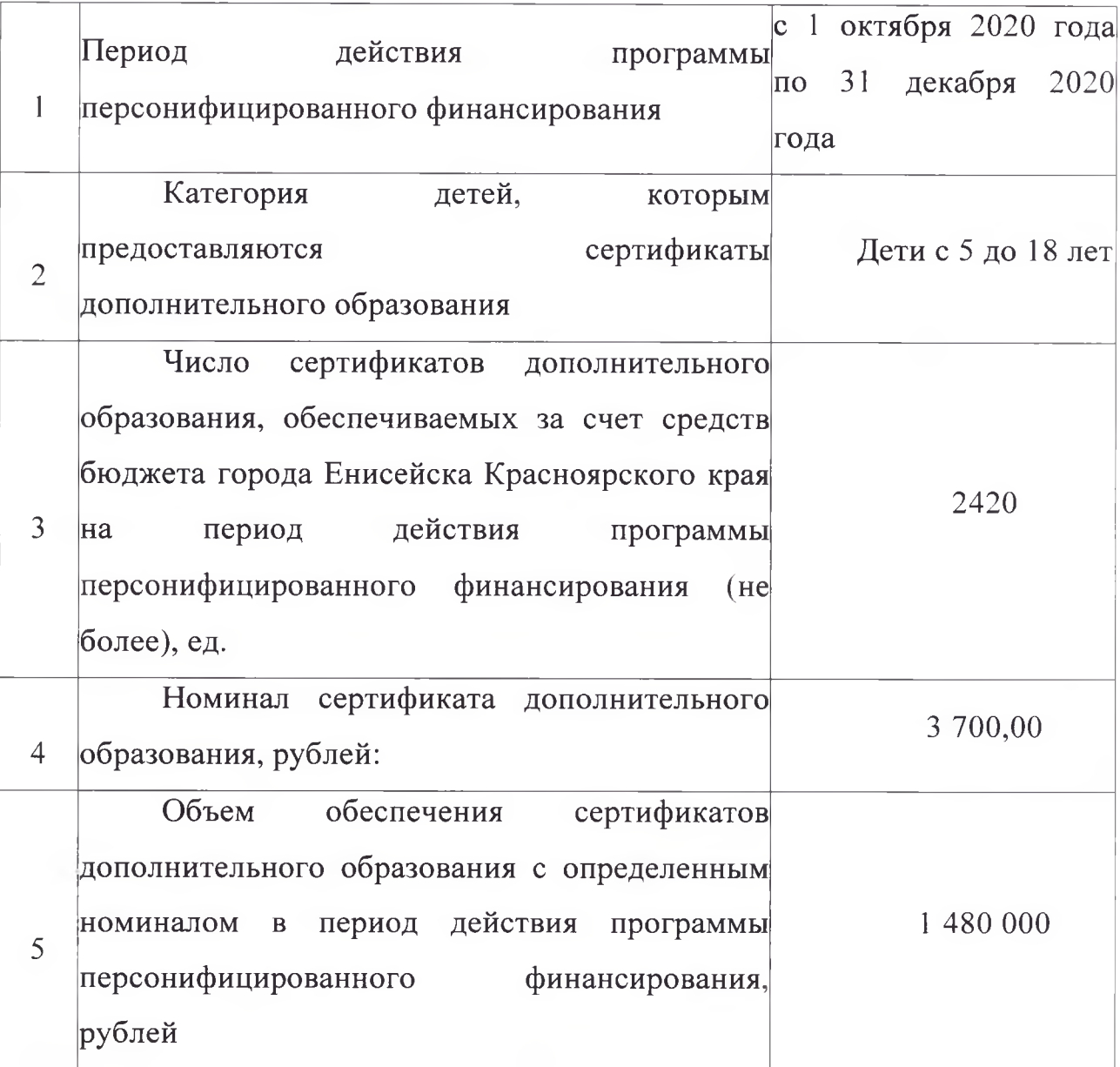